## **پروژههاي كاربردي ميكروكنترلر ARM NXP LPC17xx (Cortex-m3) Edition**

#### **شامل پروژههاي:**

- خواندن و نوشتن روي (USB (Memory Flash
- ارتباط با كامپيوتر با Ethernet و مودم wireless
- استفاده از MMC/SD براي ذخيره و بازخواني ديتا
	- منبع تغذيه تمام ديجيتالي
	- آشنايي كامل با "2.8 LCD-Touch
		- اسيلوسكوپ صوتي
- اكولايزر ديجيتالي صوتي به همراه مروري بر پردازش سيگنال ديجيتال
	- آشنايي كامل با RTC
	- آشنايي با CRC و برنامه محاسبه CRC
- اينترنت اشيا [IoT [شامل GPRS/GSM، GPS، Blutooth، سنسور دمـا، رطوبت، ژيروسكوپ، سنسور مغناطيس
	- آشنايي با كامپايلر آنلاين mbed

**محمد خوشباطن اميد رحمتي مهدي خوشباطن** 

**نياز دانش**

تقديم به **روح پاك سردار شهيد حسن تهرانيمقدم** 

## **سپاسگزاري**

• از مديريت محترم انتشارات نياز دانش، **جناب آقاي "شيرازي"** كه با صبر و بردبـاري، مـا را مورد لطف خود قرار دادند صميمانه سپاسگزاري مينماييم.

با تمام تلاشي كه صورت گرفته تا اشكالات احتمالي كتاب به حداقل برسد؛ اما بـه هـيچ عنـوان كتـاب خالي از اشكال نيست. اميد است دانشپژوهان و اساتيد محترم، اينجانب را از انتقــادات و نظـرات خـود جهت ارائه كاري بهتر بهرهمند سازند. لطفا نظرات خود را به آدرس الكترونيكي مولف ارسـال كنيـد. در عنوان كلمه [ARM-Projects] را قيد كنيد.

 m\_khoshbaten@yahoo.com الكترونيكي آدرس www.dspcard.ir تابستان 1394

#### **فهرست مطالب**

### 11 **نقاشي با LCD-Touch** 12 1-1 راه اندازي 96N GLCD 13 1-1 - 1 نحوهي استفاده از فايلهاي سرآيند 14 1-1 - 2 نحوهي استفاده از توابع كاربردي كتابخانه TFTLCD 16 1-1 - 3 نحوه نمايش عكس روي نمايشگر رنگي ads.h كتابخانه توسط Touch LCD راهاندازي 1-2 20 20 1-2 - 1 معرفي و نحوهي استفاده از فايل هدر "h.ads" 21 1-3 نوشتن برنامه نقاشي توسط كتابخانه "h.ads "و "h.TFTLCD

# **فصل 2**

**فصل 1**

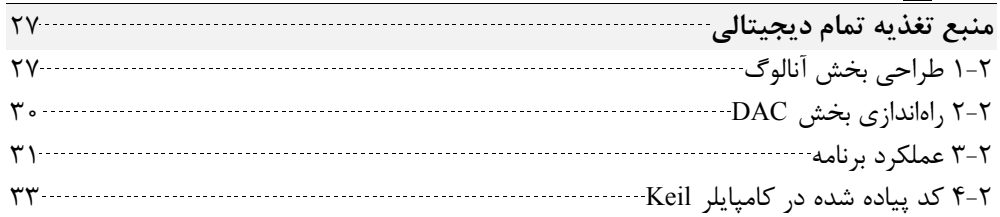

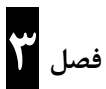

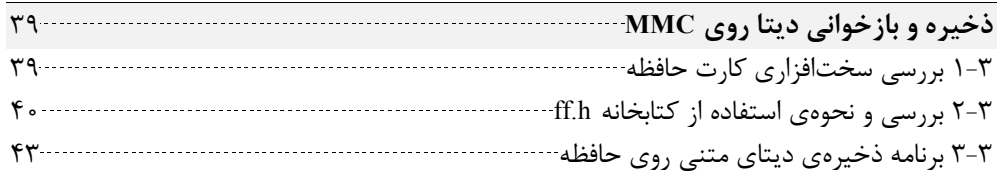

# **فصل 4**

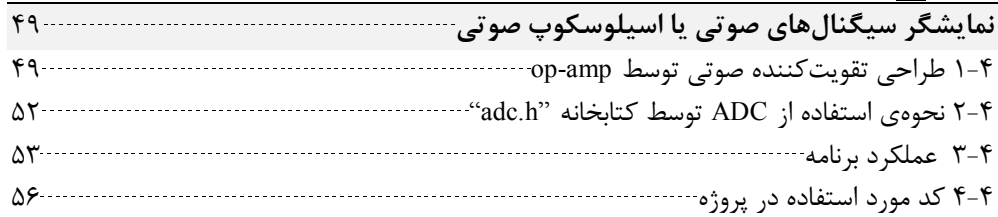

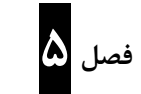

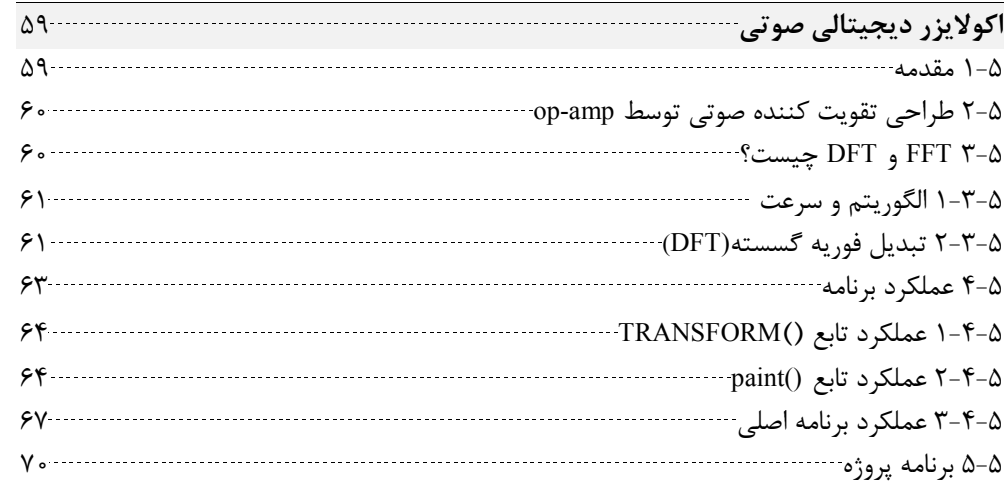

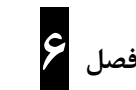

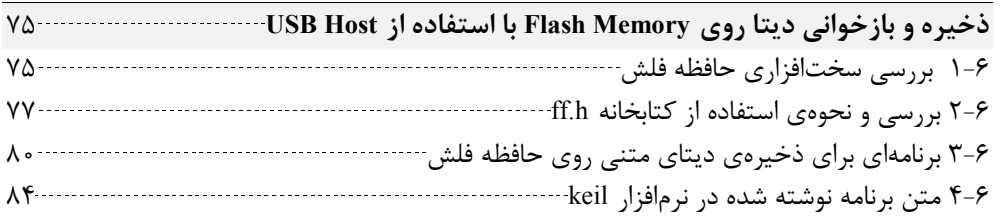

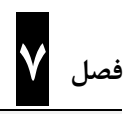

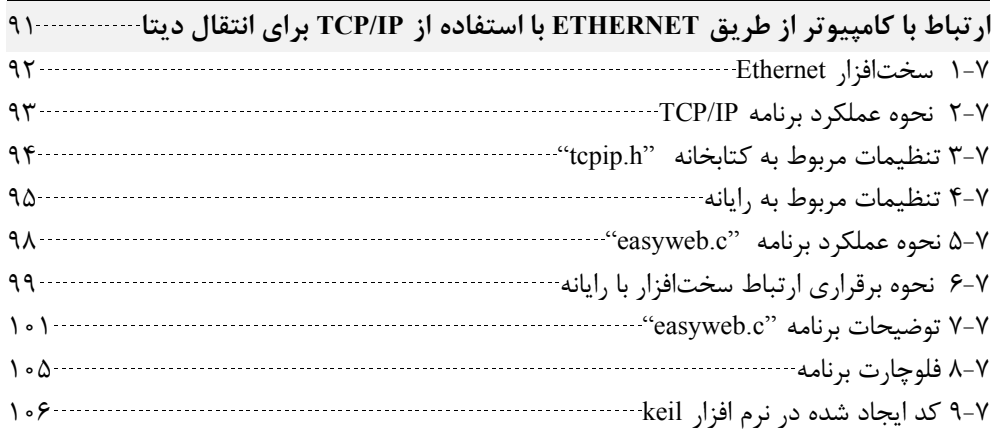

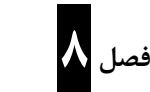

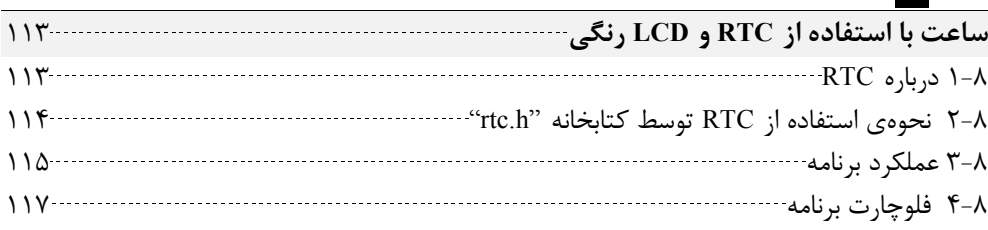

# **فصل 9**

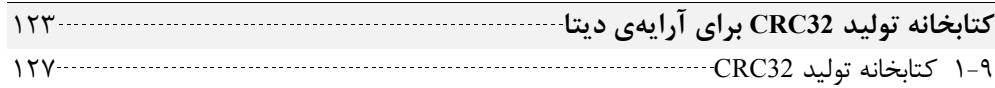

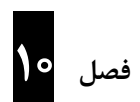

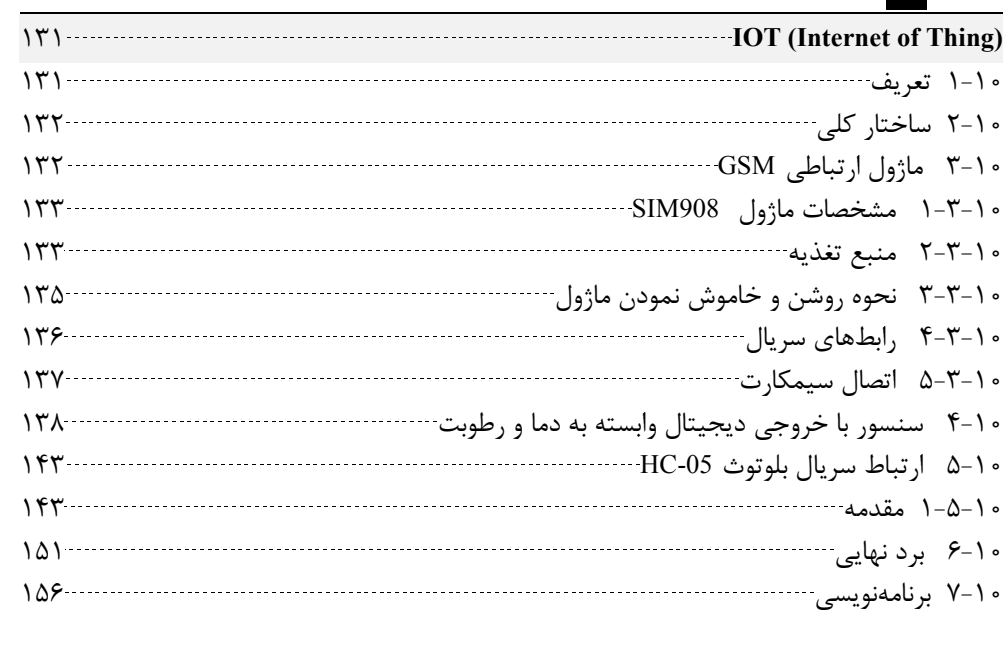

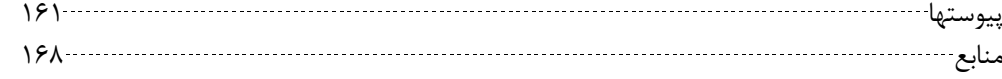

#### **مقدمه**

ميكروكنترلرهاي ARM در اين روزها بسيار مورد استفاده قرار گرفتهاند اما در اين ميان نكتـهاي كه بسياري از افراد را از ورود به اين حوزه باز ميدارد، عدم وجود آمـوزش و يـا كـدهاي قابـل استفاده در پروژههاي ديگر ميباشد. از اين رو با هدف برآوردن اين اهداف، تاليف ايـن كتـاب را آغاز كرديم. در اين رابطه به تركيب تعدادي از پروژههاي ساده و پروژههاي پيشرفته بـه منظـور پوشش نيازهاي تمامي مخاطبان رسيديم. اميداريم مطالب ارائه شده مورد اسـتفاده علاقمنـدان قرار بگيرد.

براي تهيه سختافزارهاي مورد نظر مطرح شده در اين كتاب و همچنين دريافت اطلاعات مفيـد براي پروژهها و آشنايي با محصولات ديگر ما، به سايت dspcard.ir مراجعه نماييد.

## **المانهاي قراردادي**

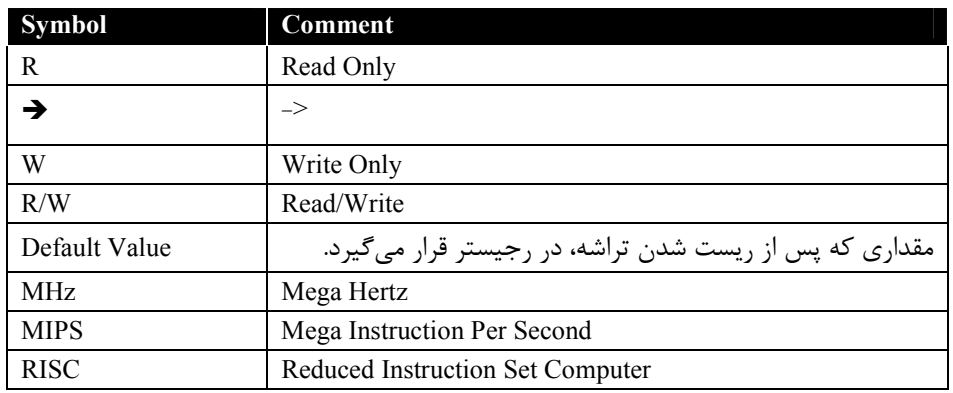